## **Rational Equations**

1. Multiply by the LCD.

## HOW DO I SOLVE A RATIONAL EQUATION?

## **STEPS**:

- 1) Identify the Excluded Values.
- 2) Find the LCD. Place it over 1.
- **3)** Multiply the LCD by all fractions in the equation.
- 4) Cross-Cancel and Cross-Simplify.
- 5) Solve for x.
  - Check your solution against the excluded values.

2 (x - 4)3 Z 2(x-4) = 122X - 8 = 12 $\chi \chi = \chi$ 

 $EV_{5}: \chi \neq 4$ 3/1-4 LCD:

SOLVE these Examples (don't forget to check answers)

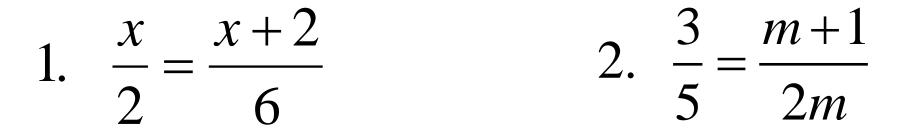

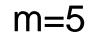

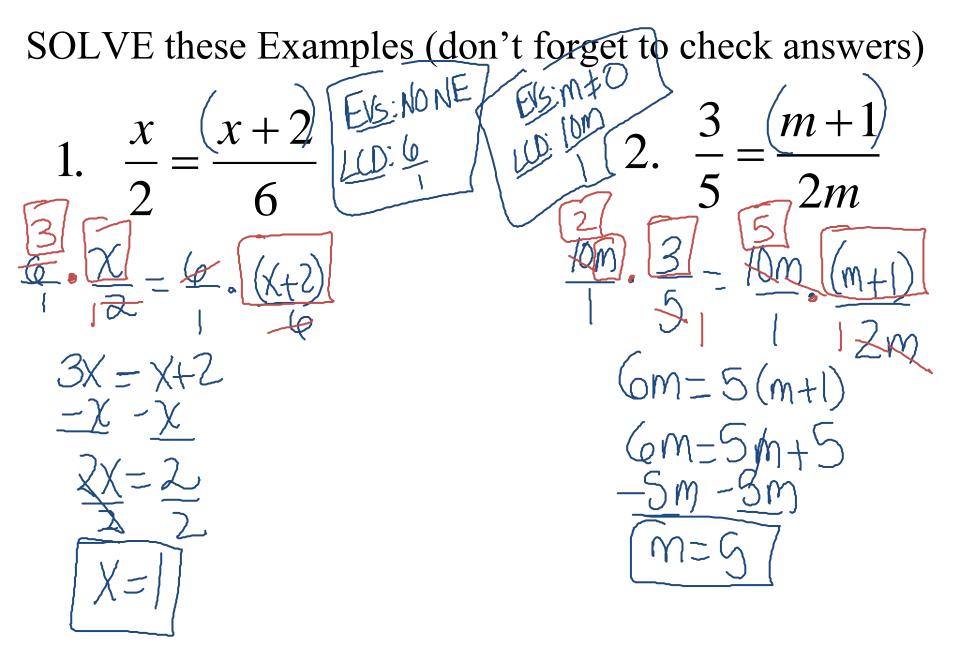

 $3. \quad \frac{y}{5} = \frac{6}{y+7}$ 

y=3, -10

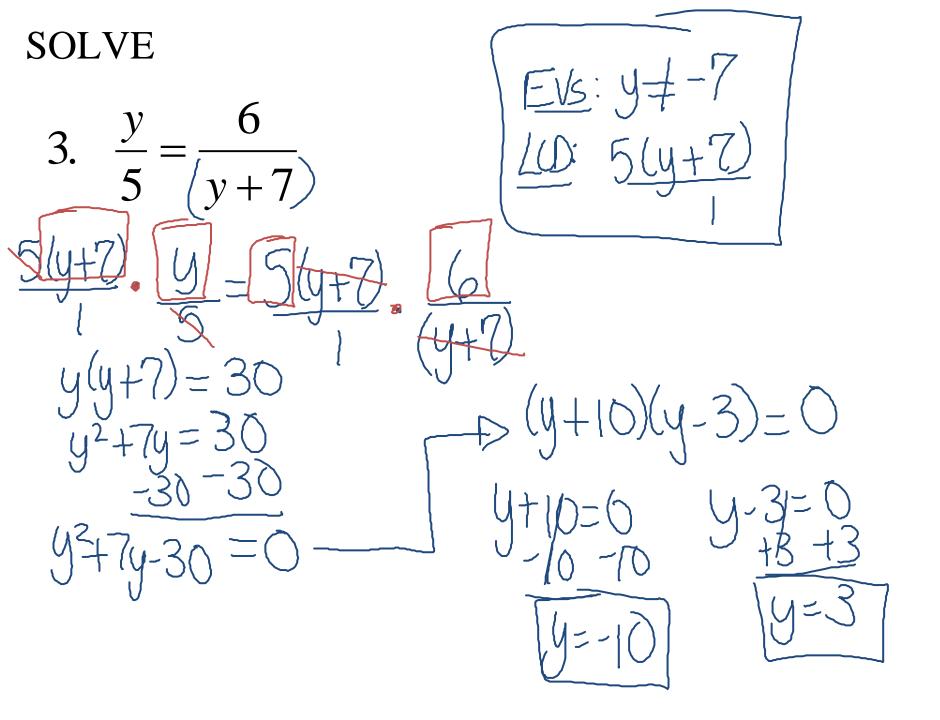

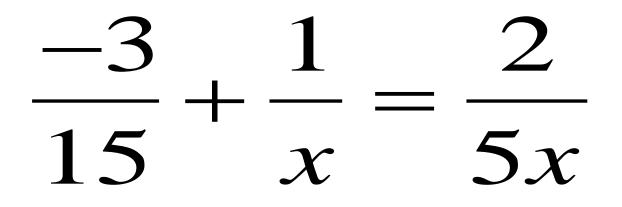

x=3

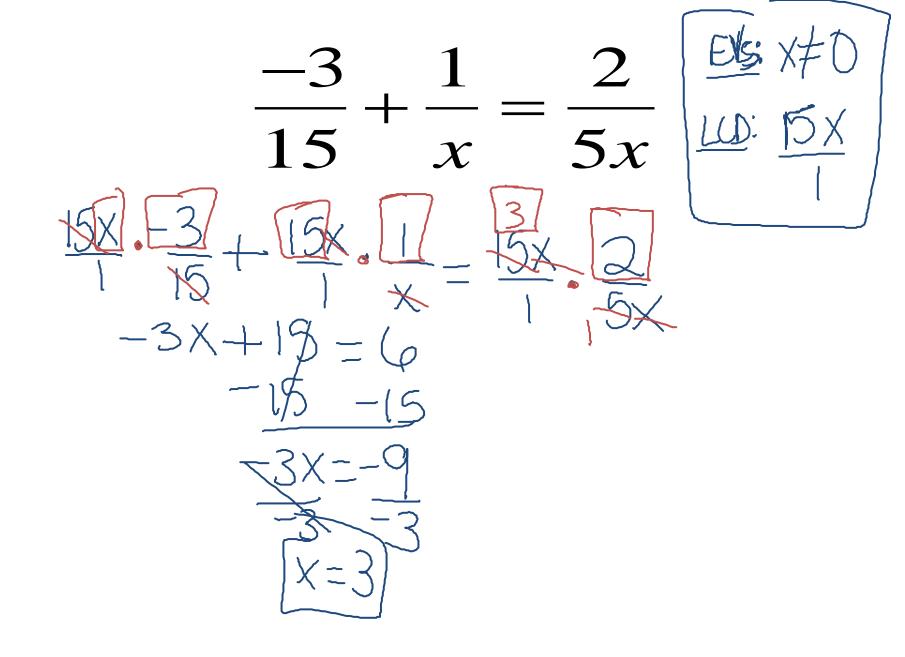

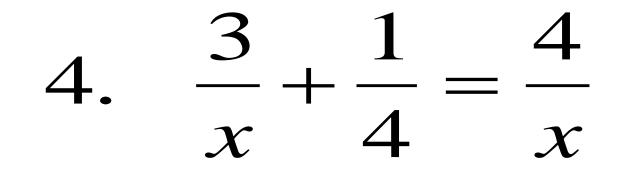

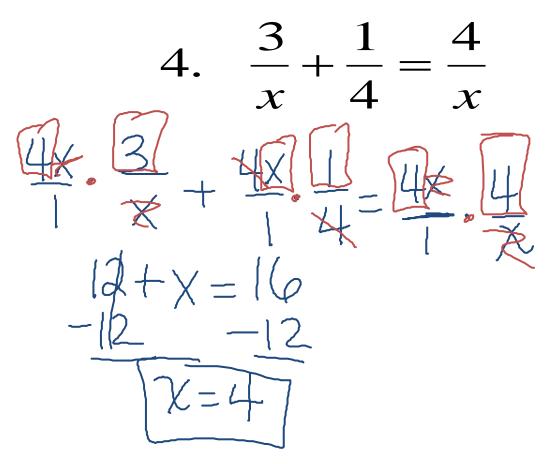

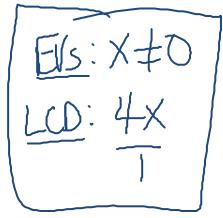

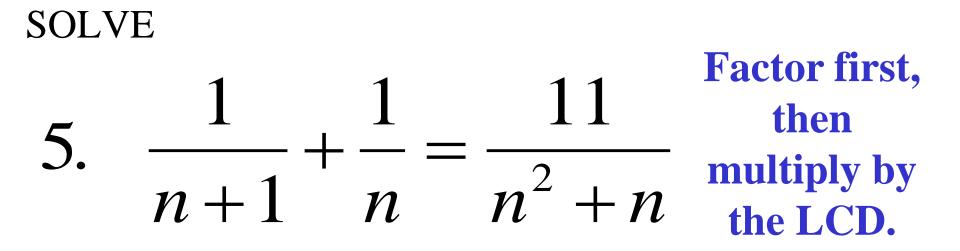

11 multiply by the 5.  $+\frac{1}{n}-\frac{1}{n^{2}+n}$ *n*+1  $(\eta H)$ n(n+1)n + n + 1 = 1121+1/= 2n=

then

LCD.

N(n+1)

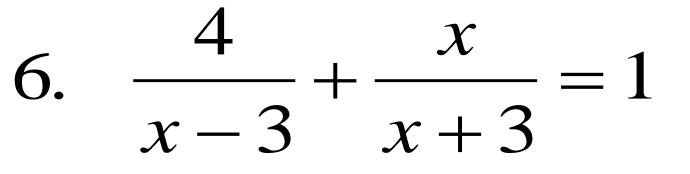

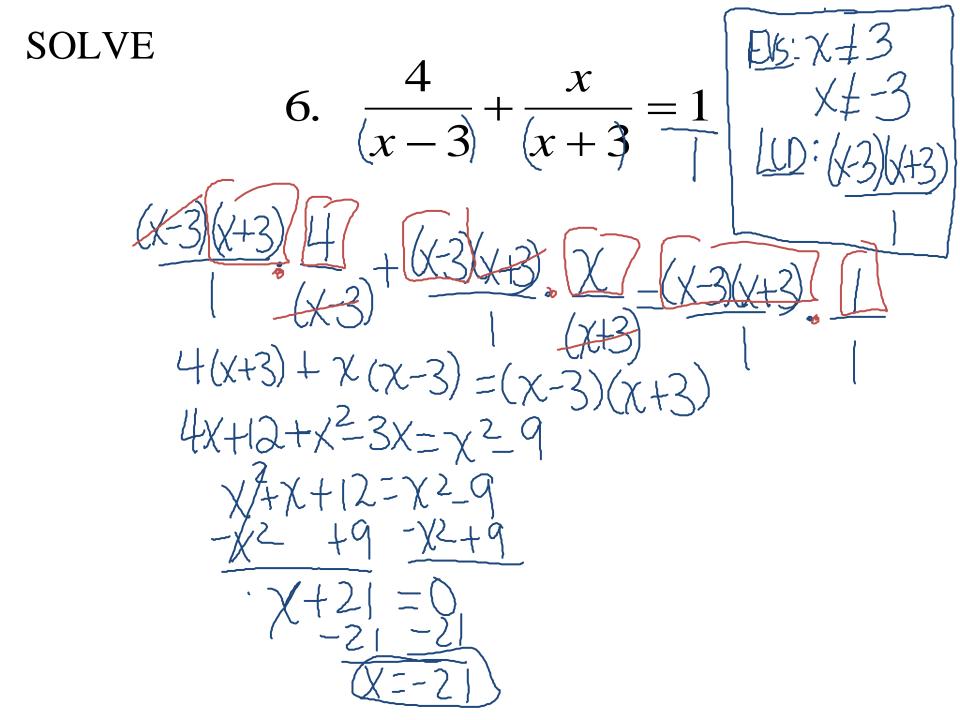